# **Procedures for Conducting Graduation Program Examinations**

# **2006-2007**

Ministry of Education Assessment Branch PO Box 9886 Stn Prov Govt Victoria, British Columbia V8W 9T6

Phone: (250) 356-7270 Fax: (250) 356-9460

Administrative Officers: (250) 356-8370 (250) 387-1504

Websites: www.bced.gov.bc.ca/ www.bced.gov.bc.ca/exams/ www.bced.gov.bc.ca/exams/trx\_updates/

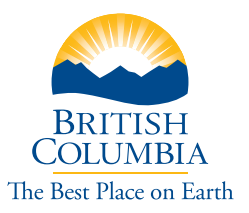

# **Important Notes and Changes for 2006/07**

- 1. Provincial examinations must be kept secure. Principals are required to ensure exams are not copied, except where needed to meet examination requirements. For additional information, see Security in Chapter 1.
- 2. Students on the 2004 Graduation Program, not their school, make the choice of whether or not to write Optional Grade 12 Provincial Exams.
- 3. In most examination sessions, there are several different Examination Booklets for a given subject. For example: English 12 may have Examination Booklets A-D. There is usually only one version of the exam per school. The questions in each booklet are different. Because the Answer Sheets and Response Booklets are generic, students must identify the examination form on BOTH the Response Booklet and Answer Sheet. Invigilators must identify the student's examination form on the Signature Sheet.
- 4. All exams have a Response Booklet, an Answer Sheet and an Examination Booklet with the exceptions of Science 10 and the three Math 10 examinations. English 10, Français langue première 10 and the three social studies examinations have the answer sheet combined on the cover of the Response Booklet. Do not remove the cover until after marking and recording the marks for the written responses.
- 5. The Signature Sheet requires that students indicate which exam booklet form code they are using or if they are writing an exam electronically.
- 6. The Ministry is expanding electronic exam options. Grade 10, 11 and BC First Nations Studies 12 exams are available electronically in all five exam sessions. Beginning in November and April, electronic exams are the only option for Grade 10 math and science exams. In November 2006, English 12, Biology 12 and History 12 will be available in electronic format. See page 28 for further information.
- 7. There has been a change to the way "Q" codes are used. See page 25 for further information.
- 8. Grade 12 examinations are optional for students in the 2004 Graduation Program, with the exception of English 12, Communications 12, Technical and Professional Communications 12, Français langue première 12, and BC First Nations Studies 12 and corresponding French versions of these courses. See page 20 for further information.
- 9. During the 2006/07 school year, the Graduation Portfolio is not mandatory for Grade 12 students. Grade 12 students who complete their Portfolios (PORT or PORTF) receive four credits and can choose to have the percent and letter grade reflected on their final transcripts.
- 10. Grade 12 students who do not receive a percentage and letter grade for their Portfolios during the 2006/07 school year will receive Standing Granted credit. Standing Granted (SG) does not carry a percentage or letter grade and does not affect a student's Grade Point Average. Students may receive Standing Granted either because they have not completed the Portfolio or because they elect to have Standing Granted credit rather than a percentage and letter grade listed on their transcript.
- 11. Schools may use the Portfolio mark to calculate Grade 12 Passport award stamps.
- 12. Schools should apply the Grade 10 and 11 Passport award stamp criteria to students who have elected to use SG.
- 13. The rules for issuing School Completion Certificates have changed. See page 99 for details.
- 14. An Unofficial Transcript of Grades is now posted for schools and students at the secure web EdAccess: **www.bced.gov.bc.ca/exams**.
- 15. A number of Ministry courses are closing August 31, 2006. Please refer to *Course Information for the Graduation Program* for further information, or go to **[www.bced.gov.bc.ca/graduation/](http://www.bced.gov.bc.ca/graduation/related_docs.htm) [related\\_docs.htm](http://www.bced.gov.bc.ca/graduation/related_docs.htm)**.
- 16. The Japanese 12 provincial exam will now include listening and speaking components. The Ministry is offering an Internet-based technology for the listening and speaking components of this exam. The speaking component will be marked locally by teachers.
- 17. Selected Grade 12 exams will be available electronically in the 2006/07 school year. Please see the implementation plan on page 30 for details.
- 18. Schools have been allowed to provide computer word-processing software without spell-check to students in order to write their exam written responses. Starting in the 2006/07 school year, the Ministry will provide a simple text editing/word processing tool for this process. **Schools should no longer use general word-processing software**.
- 19. The cassette tapes used for the oral component in the French exams are becoming obsolete and the Ministry is moving toward an Internet-based technology for this part of the exam. Please see page 29 for further information.

**Note: The 2006/07 school year is the last year when a provincial examination is available in TPC 12. Starting in the 2007/08 school year, TPC 12 will be a non-examinable subject. TPC 12 will then no longer satisfy the graduation requirement in Language Arts 12. There will, however, still be three options for the Language Arts 12 graduation requirement. Further information about this third option will be forthcoming.**

# **Supervision Instructions for Principals**

# **Principal's General Responsibilities**

The principal is responsible for overall supervision of the provincial examination session, although this responsibility may be delegated.

Overall supervision of the exam session involves:

- receiving exams and confirming contents with packing slip immediately upon receipt
- storing exams and ensuring exam security
- designating invigilators
- assigning students to exam rooms
- returning all student exam booklets, answer sheets and signature sheets to the Ministry by the established dates
- making adjudication requests for unpredictable circumstances

#### **Receiving Exams**

Receiving exam materials is the responsibility of the principal. When the exam package arrives, the principal must follow the instructions below to ensure the school has received all necessary exams and related forms, such as student answer sheets and signature sheets. A complete list of all exams and their contents/pieces is included at the end of this document.

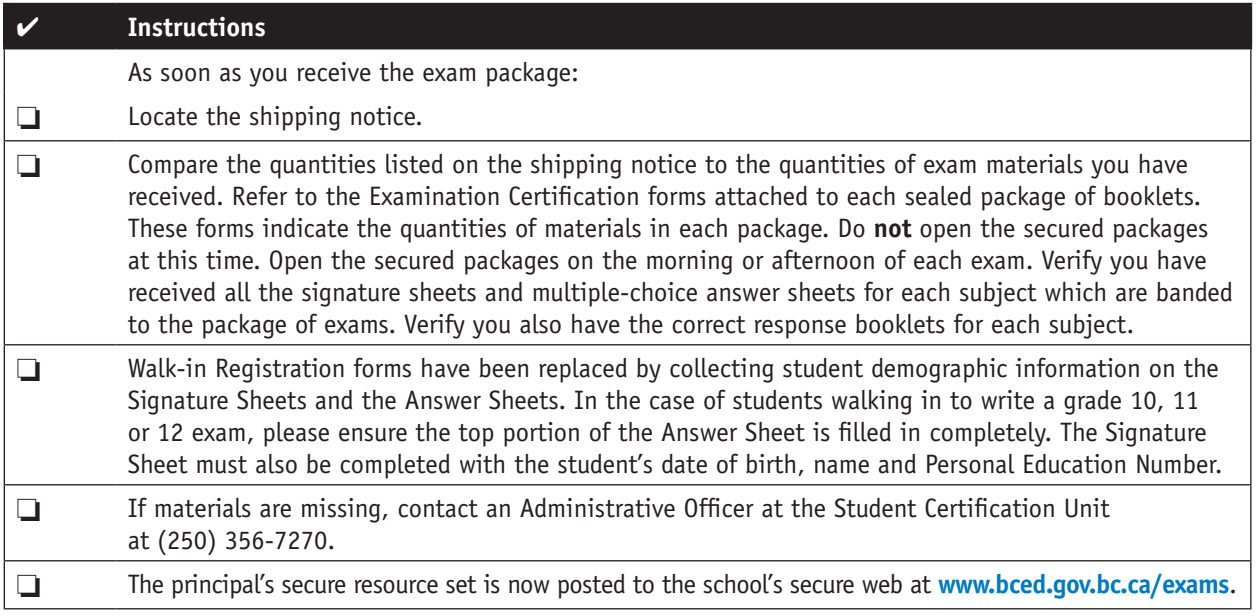

#### **Exam Security**

New security requirements have been implemented. Chapter 1 of the *Handbook of Procedures* contains a complete list of the new security requirements. The *Handbook of Procedures* can be found on the web at **www.bced.gov.bc.ca/exams**.

Storing exam materials securely is the responsibility of the principal. Except when in use in an exam session, exam materials must always be kept in a locked room to which only the principal (and/or designate) has access. It is very important that the security and integrity of exams are maintained. **Exams are written at the same time under the same conditions across the province to ensure a provincial standard**.

#### **Exam Scheduling Conflicts**

Note that all schools are expected to adhere to Graduation Program Examination start and end times, except:

- With the addition of the Grades  $10 \& 11$  exams, there are many instances where more than 1 exam is scheduled for the same timeslot (e.g. English10, French 12 and communications 12 all at 9 a.m. on January 30). In such instances, schools may allow students to write both exams n the same day as long as the student is not in contact with other students who may have written one of the exams.
- Schools may begin an exam up to 1 hour before the scheduled start time, if necessary to accommodate local schedule conflicts, such as school bus schedules.

When exams begin an hour early students must remain in the supervised exam room for a minimum of 1 hour after the originally scheduled start time (e.g. begin exam at noon but ensure students do not leave until after 2:00p.m.).

- **• Electronic Examinations (web-based):**
	- In November, electronic exams are the only options for Grade 10 math and science exams.
	- Wherever possible, English 10, Français langue première 10, Social Studies 11, Science humaines 11, Civic Studies 11 and BC First Nations Studies 12 should also be administered electronically.
	- Biology 12, History 12 and English 12 are also available electronically in November.
	- Logon information and session passwords are provided in a letter which is included with the examination materials sent to schools.
	- A technical manual and information for invigilating e-exams can be found at: **[www.bced.gov.bc.ca/eassessment/willock\\_](http://www.bced.gov.bc.ca/eassessment/willock_instructions.pdf) [instructions.pdf](http://www.bced.gov.bc.ca/eassessment/willock_instructions.pdf)**
- **• E-Text Tool for Writing Written Responses on Computers**
	- Starting in the November session, the Ministry will provide an e-Text Tool to allow students to write their exam written responses. This will be of most interest to students writing essays and other written responses in the humanities exams.
	- Schools that provide computer access to students **should no longer use general word-processing software**.
	- Please have students access the e-Text Tool at the following website to complete their written responses only: **www.bced.gov.bc.ca/eassessment/gradprog.htm**
	- The school is responsible for printing and stapling the typed response under the appropriate sections in the response booklet. The student's name must not appear on the printout.
- **• E-Exams for Students with Special Needs**
	- E-exams are provided in two formats: Large Print (PDF) and Electronic (Web-based). Please note these are only available in certain subjects.
	- Schools will have received notification of those students with special needs who have been approved for e-exams through the adjudication process.
	- Schools should ensure students have tried a practice e-exam prior to writing the secure e-exams. These are available at the following website: **www.bced.gov.bc.ca/eassessment/adj\_administration.htm**
	- Instructions for accessing the secure e-exams are sent by email to the school principal and the computer technician prior to exam administration.
	- Please contact Kathleen Edge, Adjudications Coordinator, at (250) 356-9386 for more details.

### **Designating Invigilators**

Designating invigilators for exams is the responsibility of the principal. The principal should follow the instructions below to designate invigilators appropriately.

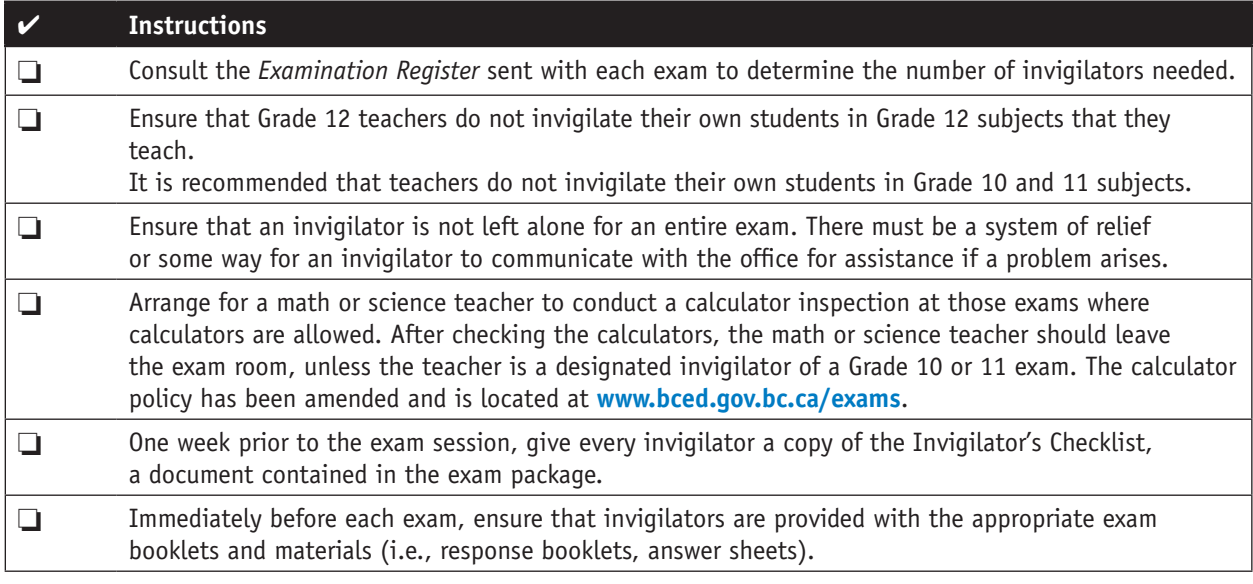

**Invigilators of provincial exams must be approved by the principal or exam supervisor, and have appropriate knowledge and experience.**

If there is any difficulty fulfilling the above requirements, the principal should telephone an Administrative Officer at the Student Certification Unit at (250) 356-7270.

#### **Assigning Students to Exam Rooms**

Assigning students to exam rooms is the responsibility of the principal. The principal should follow the instructions below to assign students to exam rooms appropriately.

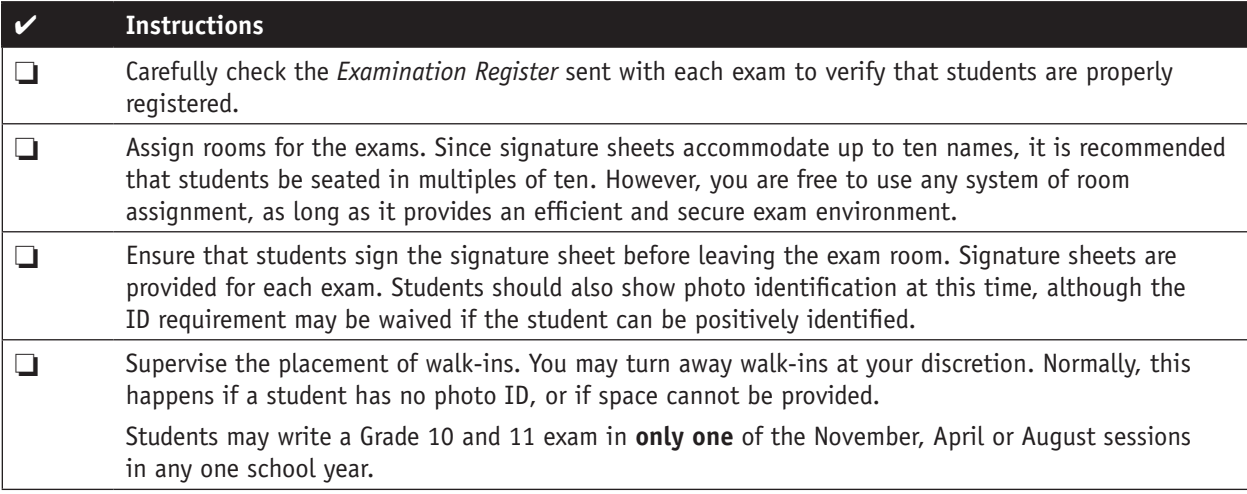

#### **Returning Exams**

The principal is responsible for returning all exam materials to the Ministry promptly. Return dates are listed in the **Provincial Examination Schedules** section at the beginning of the *Handbook of Procedures.*

**Grade 12:** It is important that Grade 12 exam materials are returned to the Ministry on time so they can be graded at the scheduled marking session. Any exams returned too late to be marked at a scheduled marking session are graded at an additional cost to the school.

**Grade 11:** The open-ended portion of the Grade 11 Social Studies, Civic Studies 11 and BC First Nations Studies 12 exams will be marked locally at the school or district level. All Grade 11 and BC First Nations Studies 12 exam materials need to be returned to the Ministry on time to allow for processing.

**Grade 10:** The open-ended portion of the Grade 10 English and Français langue première exams will be marked locally at the school or district level. All Grade 10 exam materials need to be returned to the Ministry on time to allow for processing.

The principal should follow the instructions below to return exam materials correctly.

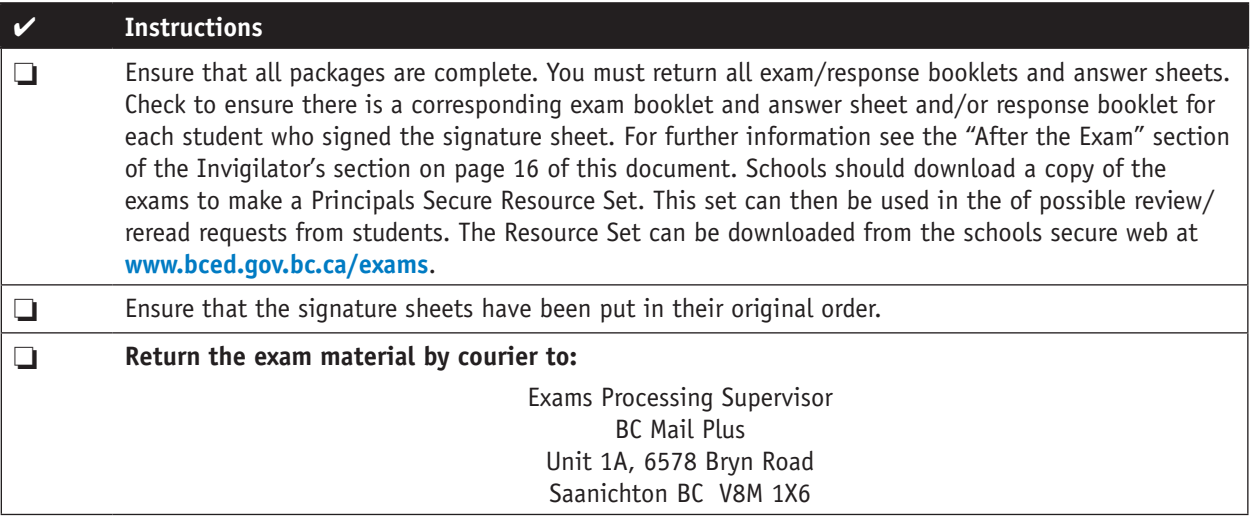

# **Making Adjudication Requests for Unpredictable Circumstances**

If a student has been kept from writing an exam by unpredictable circumstances (such as a death in the family, sudden illness, or incapacity resulting from an accident) the principal should make an adjudication request as soon as possible. See **Chapter 7** of the *Handbook of Procedures* for detailed instructions.

# **Invigilation Instructions**

# **Registering Walk-In Students**

If the school did not receive a pre-printed answer sheet for a student, then the student must be registered for the exam on the exam day. For walk-in registrations, follow the instructions below.

Note: The admittance of walk-ins is at the discretion of the principal. Candidates who do not attend the school must provide photo identification. If there is any doubt as to the identity or reasons provided by a walk-in, the principal may choose to not allow the student to write.

Students can write a Grade 10 and 11 examination in **only one** of the November, April or August sessions in any one school year.

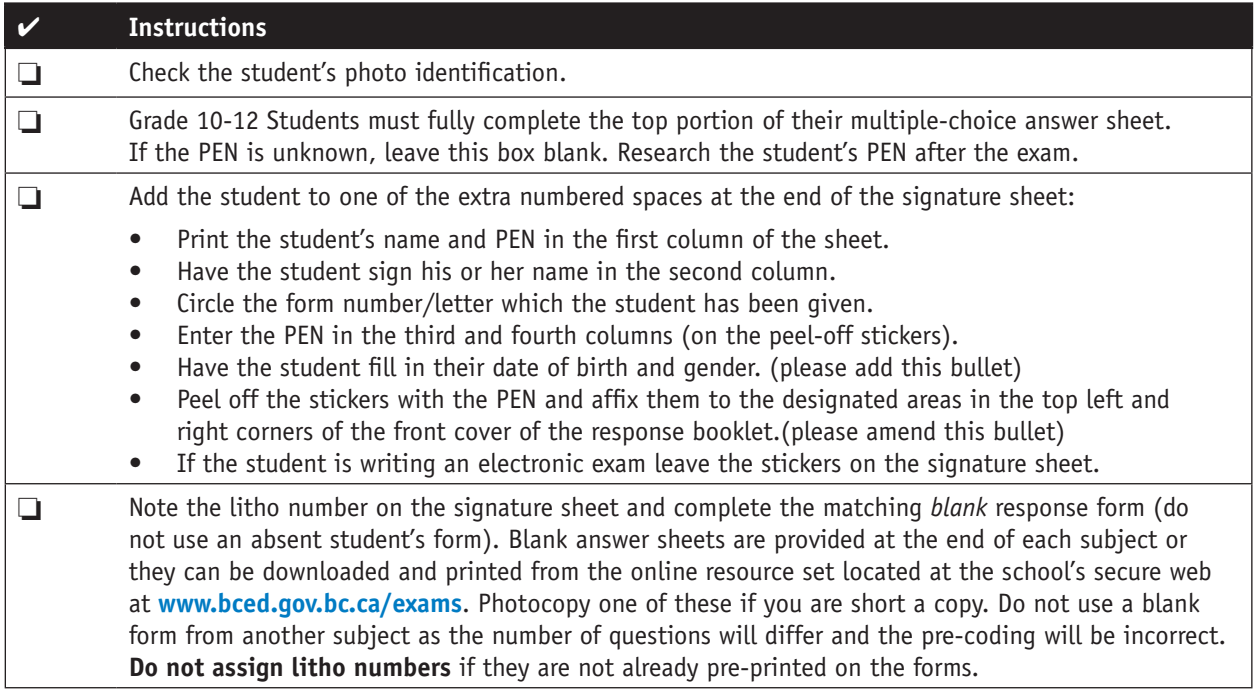

# **Exam Regulations**

Invigilators must familiarize themselves with the following regulations so they can enforce them effectively during the exam.

#### **Admittance to the Exam**

- Candidates should be in their appointed seats at least ten minutes before the exam starting time.
- Candidates are not permitted to leave the exam room until one hour after the exam has started.
- Any candidate who has started to write the exam will have the exam marked, even if he or she did not complete the exam. This will count as an exam attempt.
- Any candidate who leaves the exam room is not permitted to return for the duration of the exam. However, in special circumstances, such as illness, candidates are allowed to leave the exam room temporarily, but only under supervision.
- Any candidate who is over thirty minutes late for an exam is not permitted to enter the exam room.
- Any candidate who is late for an exam is not permitted to make up the missed time at the end of the exam session.
- Except in the case of electronic exams, at no time are students to be given extra paper for rough or final work. This falls under the definition of cheating and students who hand in extra pages will not have the work marked and may be disqualified from the exam.
- Students writing the Communications 12 exam may not use clip art in their visual design responses.
- Starting in the 2006/2007 school year the Minstry will provide a simple text editing/word processing tool for students using computers for their written responses. **Schools should no longer use general word-processing software.**

#### **Completing Forms and Instructions**

- Candidates must not write their names, initials, school name or any other sign or mark of identification, except for their Personal Education Number (PEN), on their response booklet or answer sheet unless the identification information needs correction.
- Candidates must be directed to read the student instructions on the cover of the exam/response booklet and the rules on the back of the exam/response booklet. It is important that students **do not** have to use examination time to read over this information.
- Instruct students to open the exam booklets, check the numbering of the pages to ensure that they are numbered in sequence from page one to the last page, which is identified by "End of Examination."
- Candidates must not begin the exam until the order to start has been given.
- **Candidates must answer multiple-choice questions on the multiplechoice answer sheets or in the response booklets provided. Any multiple-choice questions answered in the exam booklets will not be marked.**

## **Cheating**

- Candidates must not give or receive assistance of any kind in answering an exam question during an exam, including allowing their paper to be viewed by others or copying answers from another student's paper.
- Candidates must not possess any book, paper or item that might assist in writing an exam, including a dictionary or piece of electronic equipment, that is not specifically authorized for the exam by Ministry policy.
- Candidates must not take and/or knowingly use any secure examination materials prior to the examination session.
- Candidates must not communicate with another student during an exam.
- Candidates must not remove any piece of the examination materials from the exam room, including work pages.
- Candidates must not be issued any books or loose-leaf paper during the exam. Responses recorded on extra paper will not be marked.
- Candidates must immediately follow the invigilator's order to stop writing at the end of the exam tie and must not alter an examination booklet, response booklet or answer sheet after the invigilator has asked students to hand in exam papers.
- Candidates must promptly hand in all exam papers to the invigilator.
- Candidates must not copy, plagiarize or present as one's own, work done by any other person.

For a complete list of exams that allow calculators and a list of acceptable calculators please check the web at **www.bced.gov.bc.ca/exams**.

# **When Cheating Is Detected**

If an invigilator suspects or is fully satisfied that a candidate is breaching exam rules, the candidate should be monitored for the remainder of the exam and be allowed to continue writing the exam.

At the conclusion of the exam, the exam materials, any cheating materials and a full report should be submitted to the Student Certification Unit using the *Cheating Incident Report* form, located in Appendix A of the *Handbook of Procedures*.

The invigilator/principal must also inform the student of his or her intent to submit a report to the Ministry to allow the student an opportunity to respond to the allegations. The student may submit his or her report to the Ministry independently or include it with the school's report.

# **One Hour Before the Exam**

One hour before the exam is scheduled to begin, invigilators should follow the instructions below.

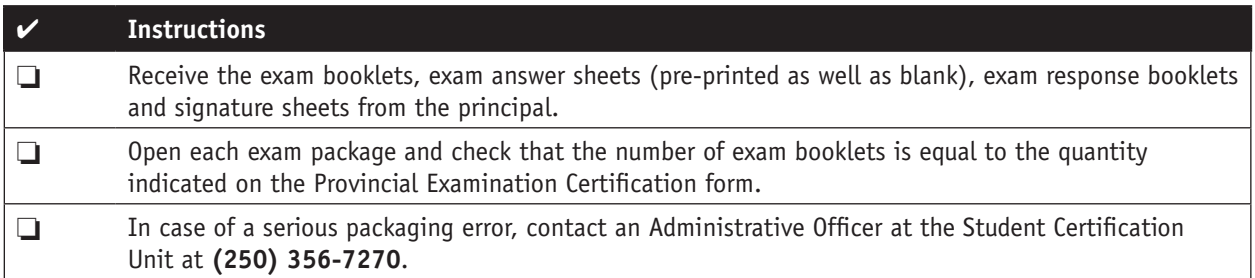

# **Fifteen Minutes Before the Exam**

Fifteen minutes before the exam is scheduled to begin, invigilators should follow the instructions below in approximately the same order as listed.

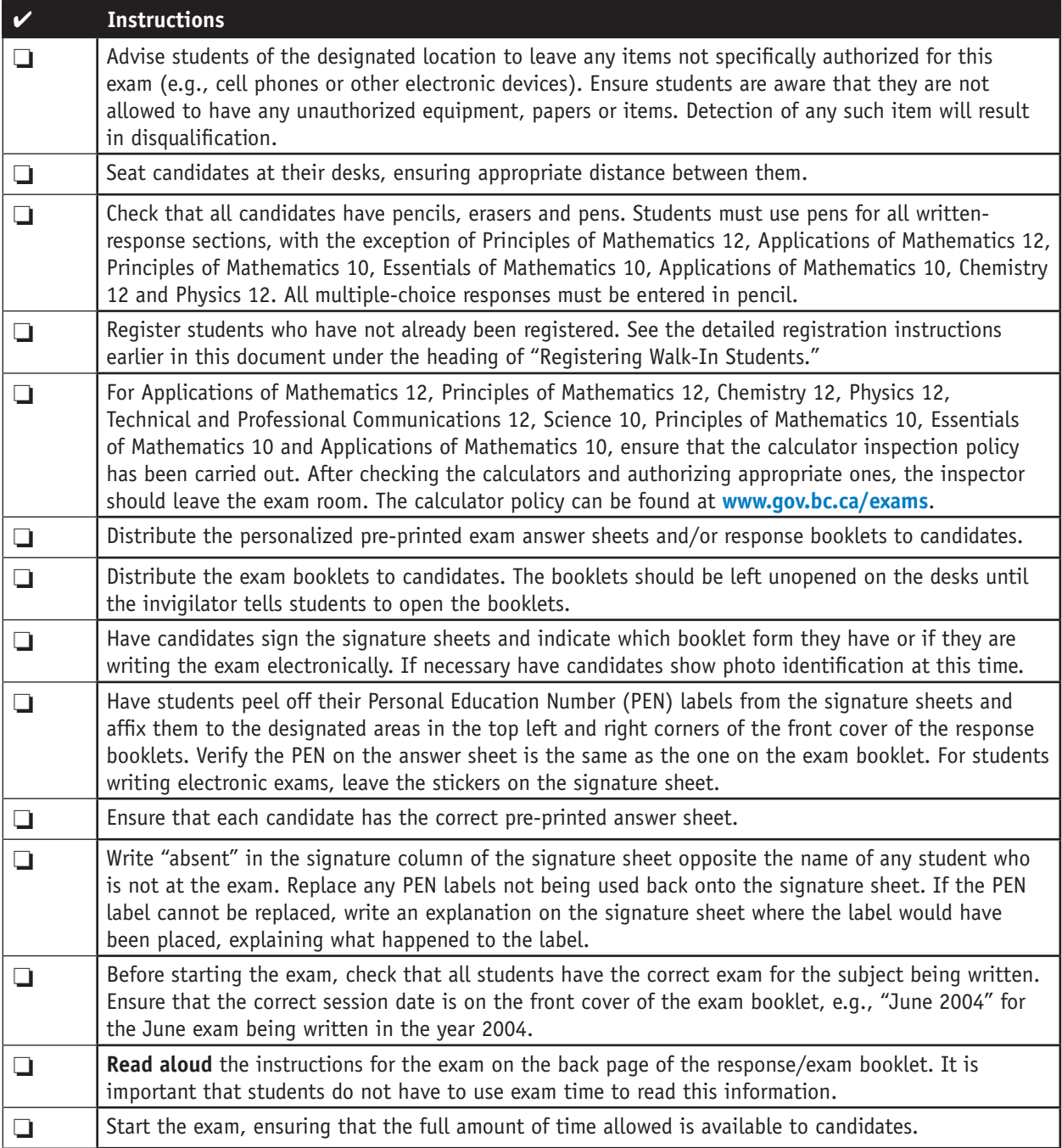

# **During the Exam**

While the exam is in progress, invigilators should follow the instructions below.

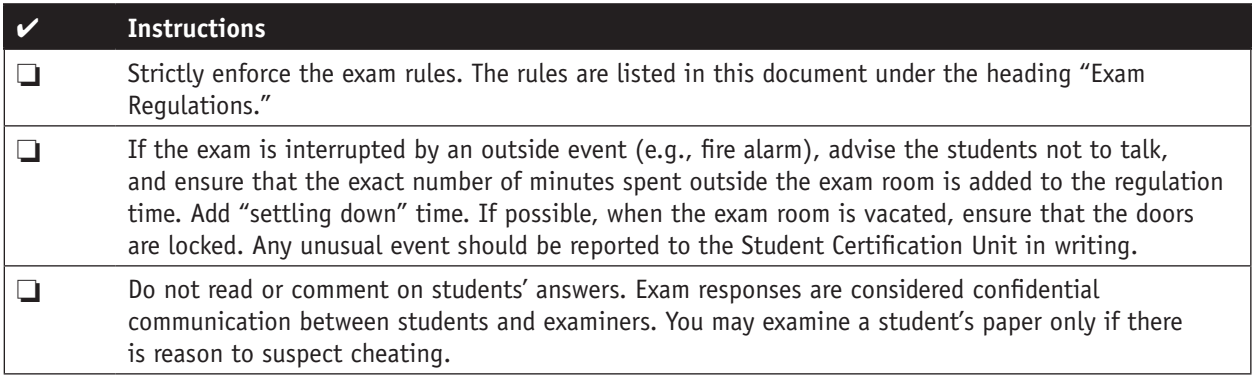

NOTE: At no time should students be given extra paper for rough work or final work. This falls under the definition of cheating and students may be disqualified if extra pages are submitted with their exams.

# **After the Exam**

When the allotted time for the exam is over, invigilators should follow the instructions below.

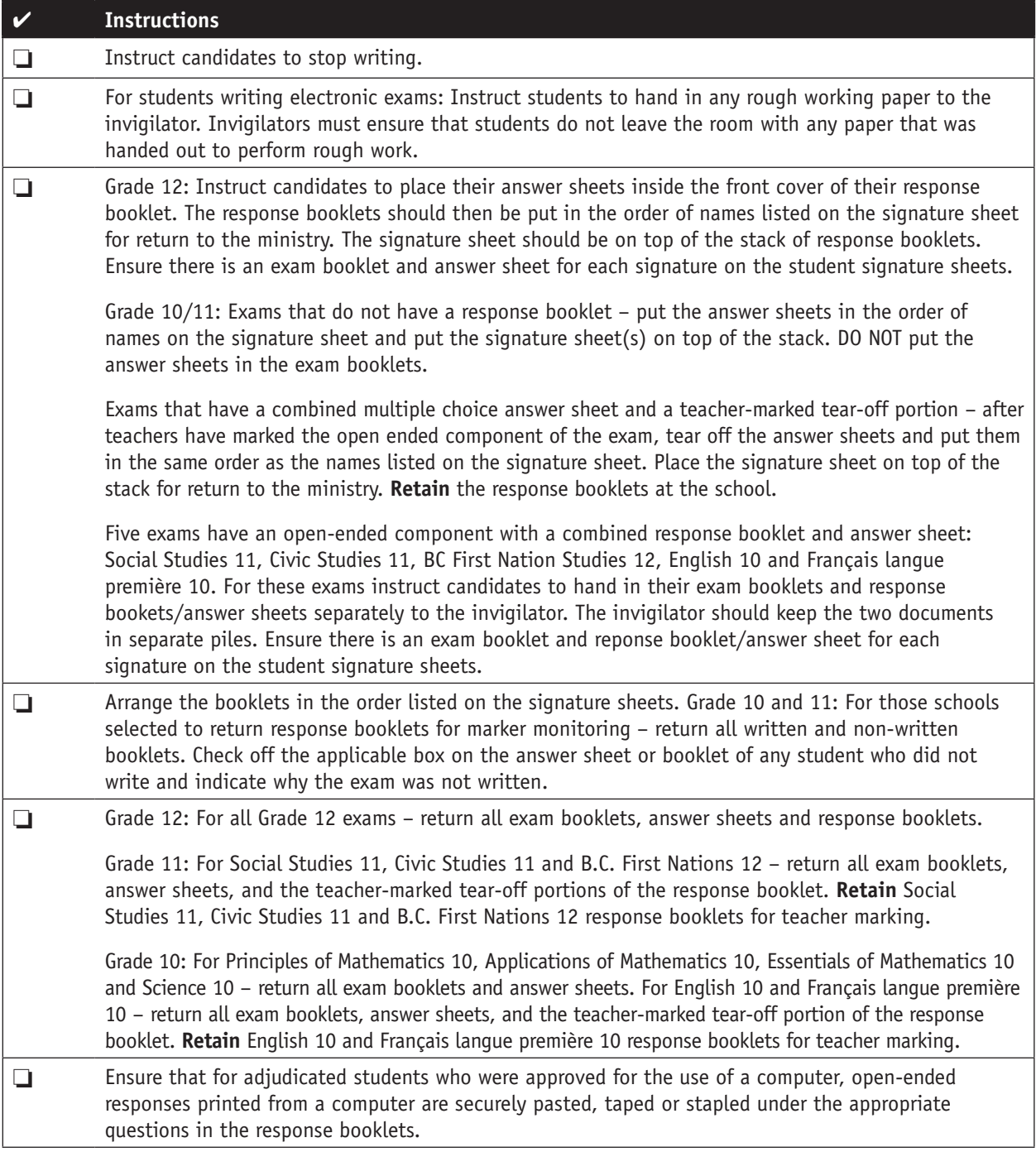

# **Provincial Examinations and Related Materials 2006/07**

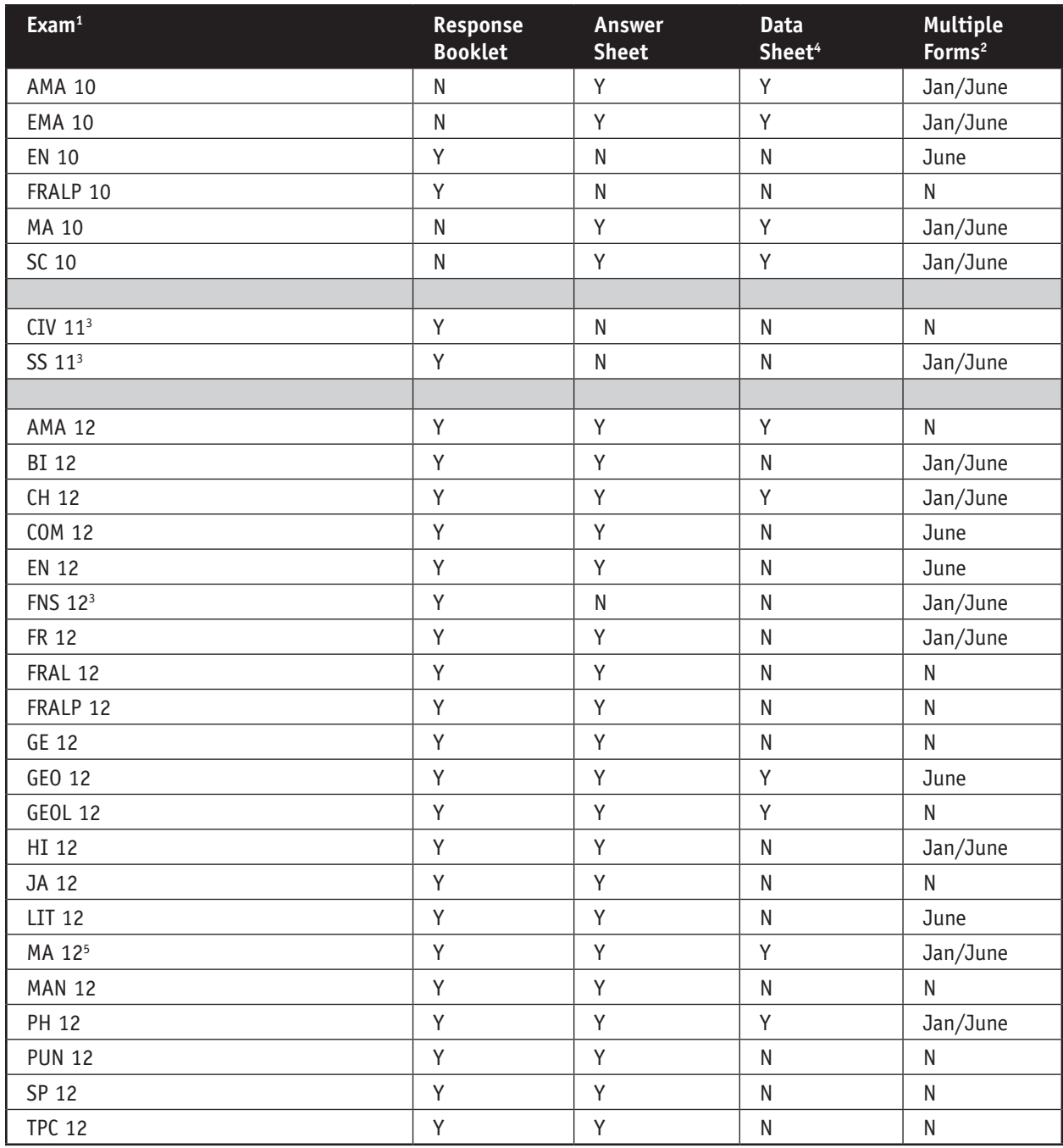

1. All exams have an exam booklet and a signature sheet.

2. Multiple forms are gradually being introduced across several exams. Exams that have an "N" in this column will not be moving to multiple forms, at this time.

3. SS11, CIV 11 and FNS 12 require students to open the flap on the Response Booklet in order to answer multiple choice questions numbered 41-55.

4. Data Sheets replace "Data Booklets" and are now contained as tear outs in the middle section of the Exam Booklets. Data Sheets are identifiable by a heavy black stripe on the outer edge of the pages.

5. MA 12 has 2 answer sheets – one for the section that requires the use of a calculator and one that does not allow the use of a calculator.